## **Summing up the Standard Cost of Components within a Bill of Materials**

Last Modified on 01/25/2024 10:24 am EST

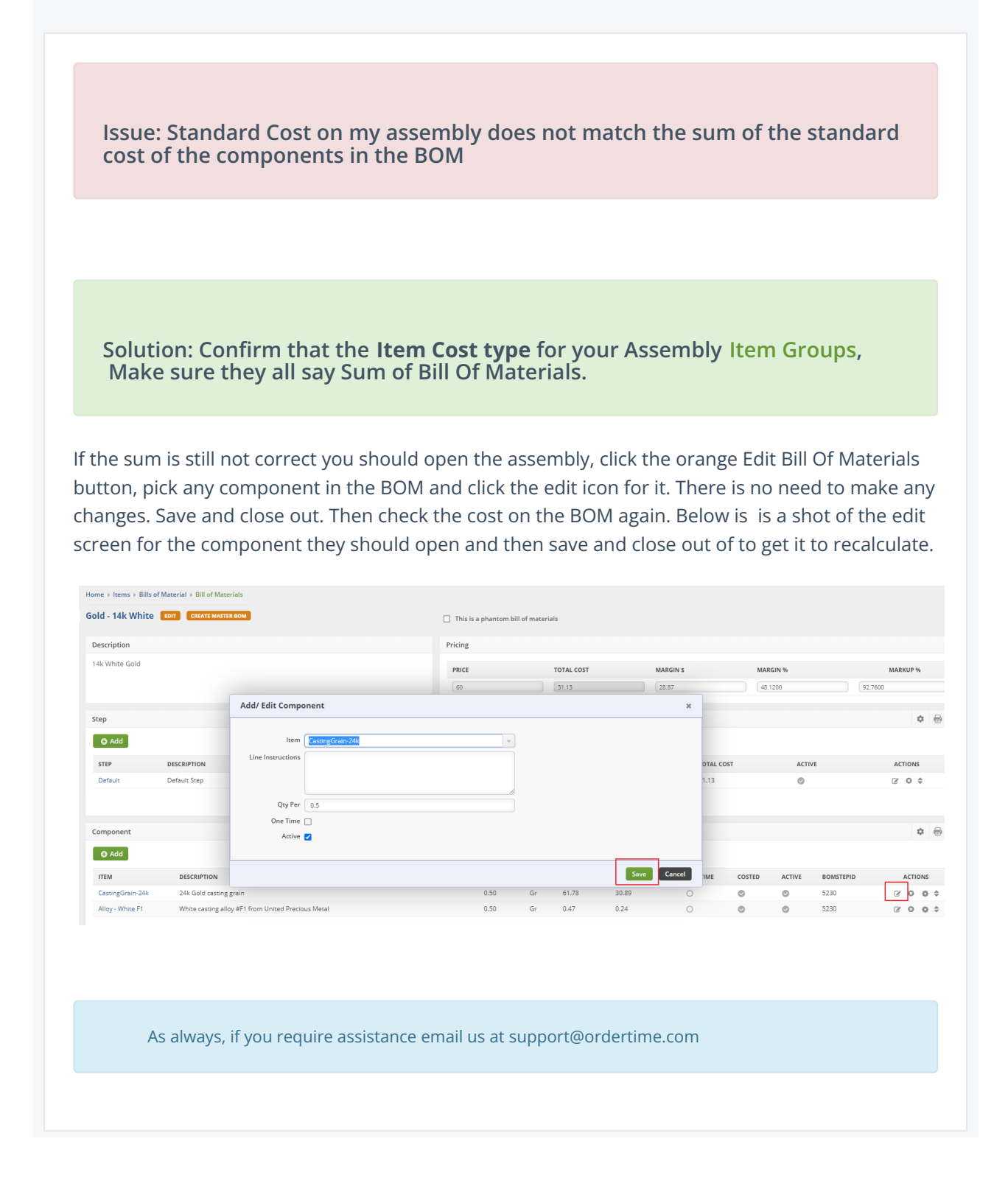